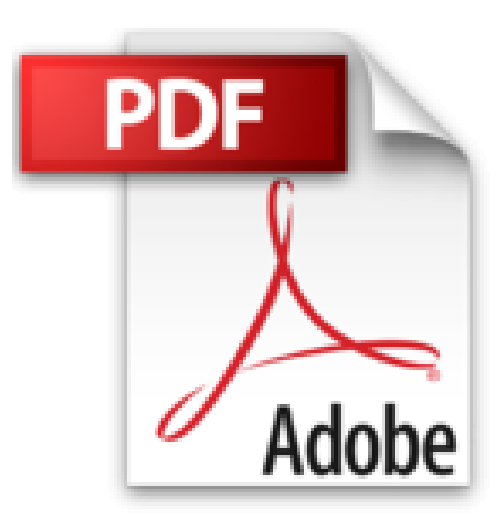

## **iPhone 6 et 6S et 7 ed iOS 10 poche pour les Nuls**

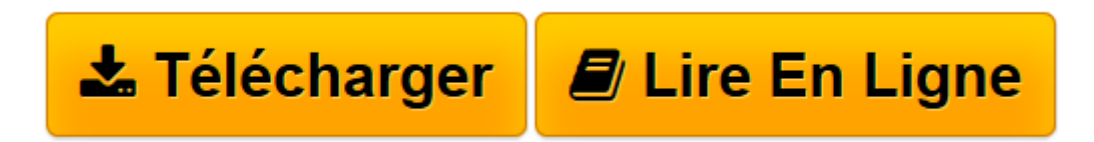

[Click here](http://bookspofr.club/fr/read.php?id=2412023786&src=fbs) if your download doesn"t start automatically

## **iPhone 6 et 6S et 7 ed iOS 10 poche pour les Nuls**

Edward C. BAIG, Bob LEVITUS

**iPhone 6 et 6S et 7 ed iOS 10 poche pour les Nuls** Edward C. BAIG, Bob LEVITUS

**[Télécharger](http://bookspofr.club/fr/read.php?id=2412023786&src=fbs)** [iPhone 6 et 6S et 7 ed iOS 10 poche pour les Nuls ...pdf](http://bookspofr.club/fr/read.php?id=2412023786&src=fbs)

**[Lire en ligne](http://bookspofr.club/fr/read.php?id=2412023786&src=fbs)** [iPhone 6 et 6S et 7 ed iOS 10 poche pour les Nul ...pdf](http://bookspofr.club/fr/read.php?id=2412023786&src=fbs)

## **Téléchargez et lisez en ligne iPhone 6 et 6S et 7 ed iOS 10 poche pour les Nuls Edward C. BAIG, Bob LEVITUS**

340 pages

Présentation de l'éditeur

Ce livre est destiné à l'iPhone 6 et aux tout derniers modèles disponible de la gamme iPhone, les 6S et 6S Plus, 7 et 7 Plus. Les iPhone d'Apple permettent de naviguer confortablement sur Internet grâce à une version spécifique du navigateur Safari, de recevoir des emails en direct, de gérer des rendez-vous et d'écouter de la musique comme vous le feriez sur un iPod.

Cette nouvelle version embarque un nouveau module photo et vidéo qui ravira les derniers sceptiques. Siri le module de reconnaissance vocale est également largement traité dans ce livre. Ce téléphone regorge de trésors étonnants que ce livre va vous dévoiler un à un. Cette nouvelle édition traite des toutes nouvelles fonctionnalités apportées par la dernière version de son OS, iOS 10.

## **Au programme :**

Découvrir l'iPhone, ses boutons et ses icônes Les nouvelles fonctionnalités apportées par la technologie 3D Touch display Synchroniser l'iPhone et l'ordinateur SMS, MMS and Co Calendrier Calculette et horloge S'y retrouver dans l'Apple Store Faire des photos et les classer Musique et vidéo sur l'iPhone Filmer des vidéos Créer et gérer des comptes de messagerie Internet et emails Utiliser les applications Santé Télécharger et installer des applications sur l'AppStore Siri ou l'art de s'adresser à son iPhone Bourse, météo et GPS Utiliser le module Face Time Géolocalisation Les réglages les plus fins Biographie de l'auteur **Bob LeVitus** est le spécialiste de l'univers Mac dans la collection pour les Nuls, il est notament l'auteur de *Mac OS X Snow Leopard pour les Nuls, Des applications iPhone incroyables pour les Nuls*. Il a écrit plus de 45 livres sur l'univers du Mac et est considéré aux États-Unis comme l'un des gourous les plus éminents.

Download and Read Online iPhone 6 et 6S et 7 ed iOS 10 poche pour les Nuls Edward C. BAIG, Bob LEVITUS #7U1P05LN8WY

Lire iPhone 6 et 6S et 7 ed iOS 10 poche pour les Nuls par Edward C. BAIG, Bob LEVITUS pour ebook en ligneiPhone 6 et 6S et 7 ed iOS 10 poche pour les Nuls par Edward C. BAIG, Bob LEVITUS Téléchargement gratuit de PDF, livres audio, livres à lire, bons livres à lire, livres bon marché, bons livres, livres en ligne, livres en ligne, revues de livres epub, lecture de livres en ligne, livres à lire en ligne, bibliothèque en ligne, bons livres à lire, PDF Les meilleurs livres à lire, les meilleurs livres pour lire les livres iPhone 6 et 6S et 7 ed iOS 10 poche pour les Nuls par Edward C. BAIG, Bob LEVITUS à lire en ligne.Online iPhone 6 et 6S et 7 ed iOS 10 poche pour les Nuls par Edward C. BAIG, Bob LEVITUS ebook Téléchargement PDFiPhone 6 et 6S et 7 ed iOS 10 poche pour les Nuls par Edward C. BAIG, Bob LEVITUS DociPhone 6 et 6S et 7 ed iOS 10 poche pour les Nuls par Edward C. BAIG, Bob LEVITUS MobipocketiPhone 6 et 6S et 7 ed iOS 10 poche pour les Nuls par Edward C. BAIG, Bob LEVITUS EPub **7U1P05LN8WY7U1P05LN8WY7U1P05LN8WY**